Is Docker Infrastructure or Platform? & Cloud Foundry intro

### A Lecture for InstallFest 2017

by Ing. Tomáš Vondra Cloud Architect at

**HOME AT CLOUD** 

# **Outline**

- Virtualization and IaaS
- PaaS
- Docker
- Problems with Docker
- Cloud Foundry
- Demo

## Virtualization

- First used in 1969 by IBM
- On PC platform since 1999 (Vmware) – Useful to run an OS on another
- Server virtualization since 2001
	- Aims to increase utilization in datacenters

## Hardware Virtualization

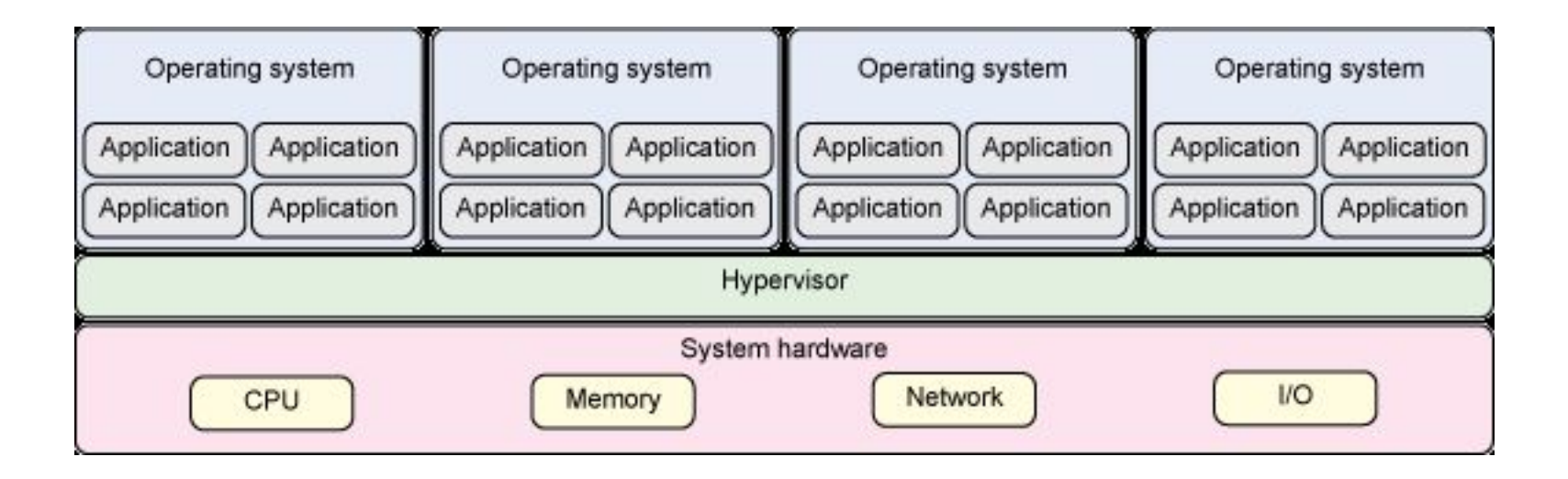

## Virtualization

- OS level virtualization aka. Containers
	- Pros: no overhead at all, high memory efficiency
		- Shared libraries and caches
	- Cons: all guests share one kernel
		- Still possible to have different distributions
	- Uses kernel facilities for high separation of containers
		- namespaces for user IDs, processes, network sockets, filesystems
		- control groups for resource quotas
	- Parallels (commercial), OpenVZ (being phased out), LXC, Docker, runC, Rocket, nSpawn, Warden

## **Containers**

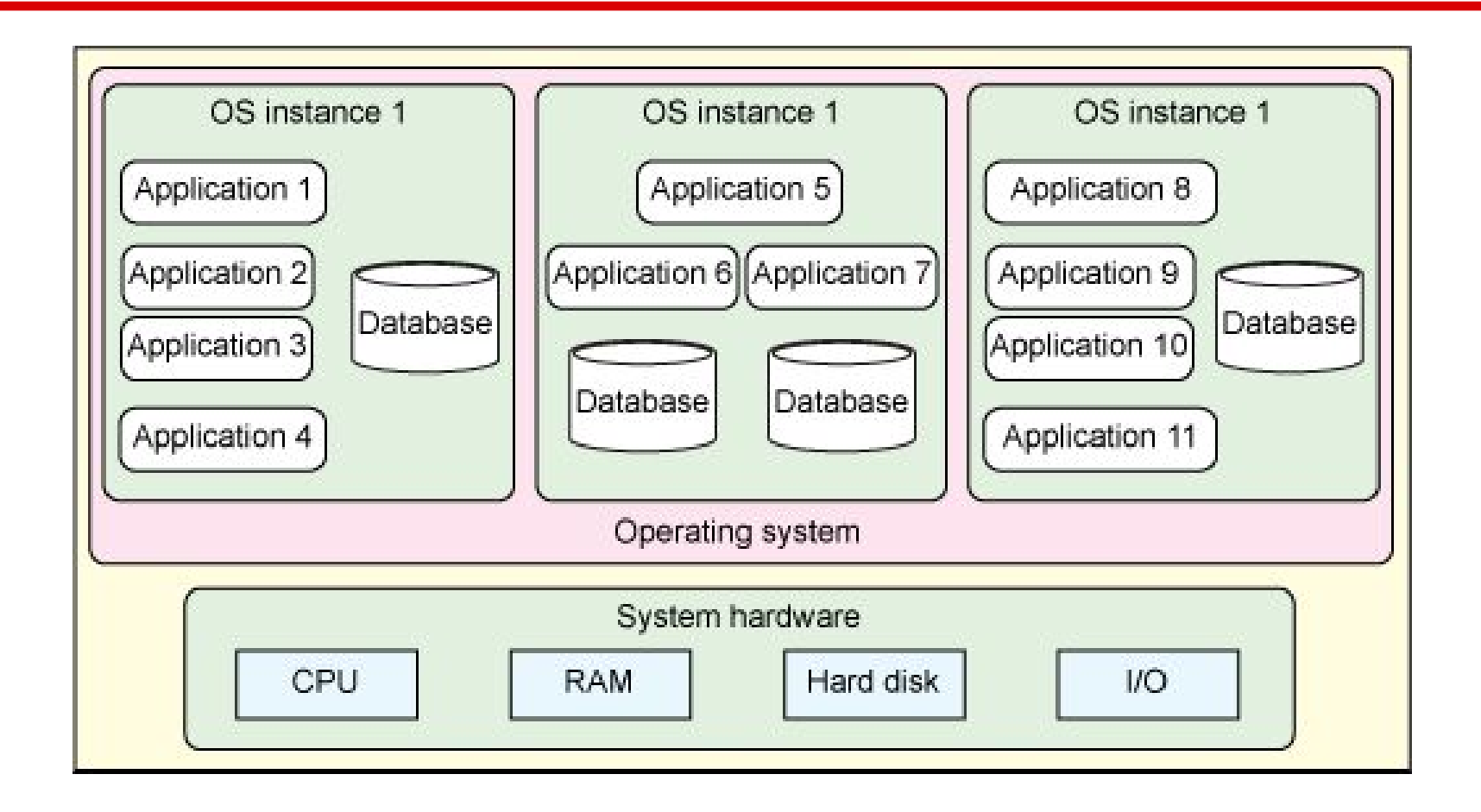

## Virtualization

- Advantages of server virtualization
	- Increased utilization
	- Power savings
	- Separation of applications
	- Higher flexibility
	- Fast server deployment
	- Load balancing
	- Error resilience

## Infrastructure as a Service

- An upgrade to virtualization
- First layer of Cloud Computing
	- > general cloud properties
	- Automation
	- Elasticity
	- Self-service and web services
	- Pay per use
- Private, public and hybrid

## Infrastructure as a Service

- What's a service? Computing power.
	- Rationed in units of VM Instances
		- An instance has fixed CPU and RAM
		- There may be pre-defined types or user-configurable
		- Can't modify when running -> horizontal scaling
- Storage
	- File storage
	- Volumes / Virtual disks (on central storage)
- Network connectivity (In/Out, between VMs)
- Usage of some APIs (autoscaling, monitoring)

## Scaling process in private IaaS

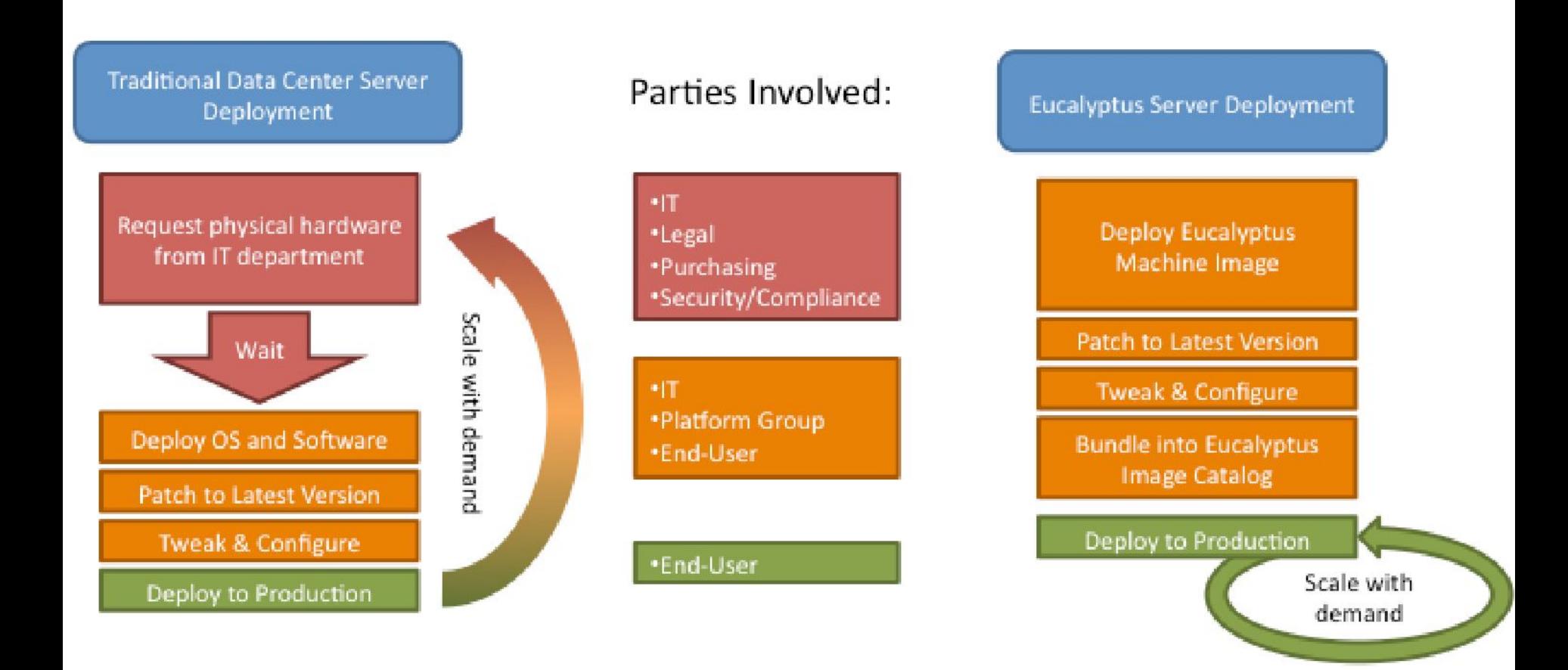

# Webhosting

- Provider does all hardware and software administration
- Service usually includes domain registration and e-mail
- Limits usable programming languages
	- Most have PHP and ASP/.NET, some Perl and Python, very few Java and Ruby
- Changes to the environment only through the provider's service personnel

# Webhosting

- Three types
	- Free mostly without scripting or with ads
	- Shared good for low traffic sites
	- No information about how many sites on one server
		- Hostings are compared only by latency
	- Multitenancy security measures mostly minimal
	- Managed
		- eq. Server rental with administration
		- Terms can be arranged quite individually

- Similar to webhosting in concept – Used mostly to run web applications
- Second layer of Cloud Computing
	- > general cloud properties
		- Automation
		- Elasticity
		- Self-service and web services
		- Pay per use

- Similarities to webhosting
	- Takes care of software platform administration
	- Limits available programming languages
		- Selection is different, with regard to scalability
		- mostly Ruby, Java, Python, PHP, Node.JS
		- Often includes services like SQL and noSQL databases, queue services, caches, etc.

- Two types of PaaS
	- on IaaS
		- Uses a layered approach
			- Depends on IaaS for multitenancy
				- » And for the servers themselves
		- Adds application deployment and scaling
	- Direct
		- Platform built from scratch, own hardware
		- May or may not contain virtualization
			- Must secure multitenancy somehow else
			- > using containers in recent versions

- Added value
	- Development tools
		- From a command-line tool to deploy apps
		- To a web dashboard with monitoring
		- Or even a click-up-your-own-app web IDE
	- Special services and APIs
		- To use platform features, databases, ..
	- Using platform specifics induces risk of vendor-lock in
		- Open-source platforms have several providers

# Where to get PaaS

- Public
	- Google App Engine, Microsoft Azure, Amazon Elastic Beanstalk, SalesForce Heroku, AppFog, RedHat OpenShift, ActiveState Stackato, CloudBees, IBM BlueMix, Pivotal
- Private (few mature projects)
	- Pivotal Cloud Foundry, RedHat OpenShift, Tsuru
	- Wouldn't waste time with the rest (Cloudify didn't work in dipl. thesis)

# DevOps

• Also known as Infrastructure as Code

– Server configuration is scripted

- Fills the gap between developers and system administrators
- Repeatable processes that let you scale out quickly
	- Even if you start small, you write the scaling
- Examples (by age): CFEngine, Puppet, Chef, Ansible, SaltStack

– Commercial: RightScale, Amazon OpsWorks

### **Docker**

- Recently, container virtualization experienced a boom
- Docker platform took the lead in 2013 ○ LXC has been here since 2008, OpenVZ 2005
- Why did it create a market disruption?
- Let's have a look at its design:

### The Challenge

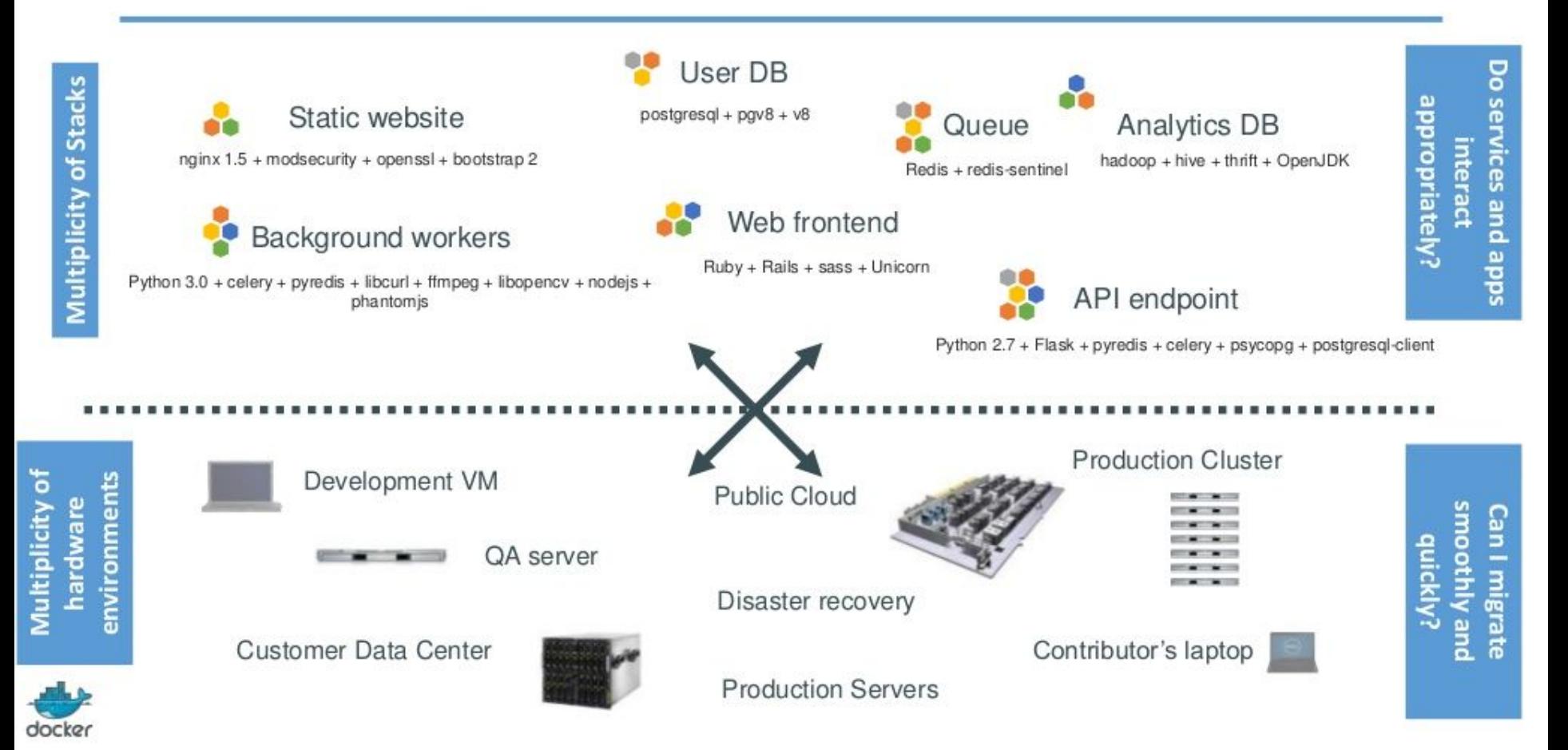

#### Results in N X N compatibility nightmare

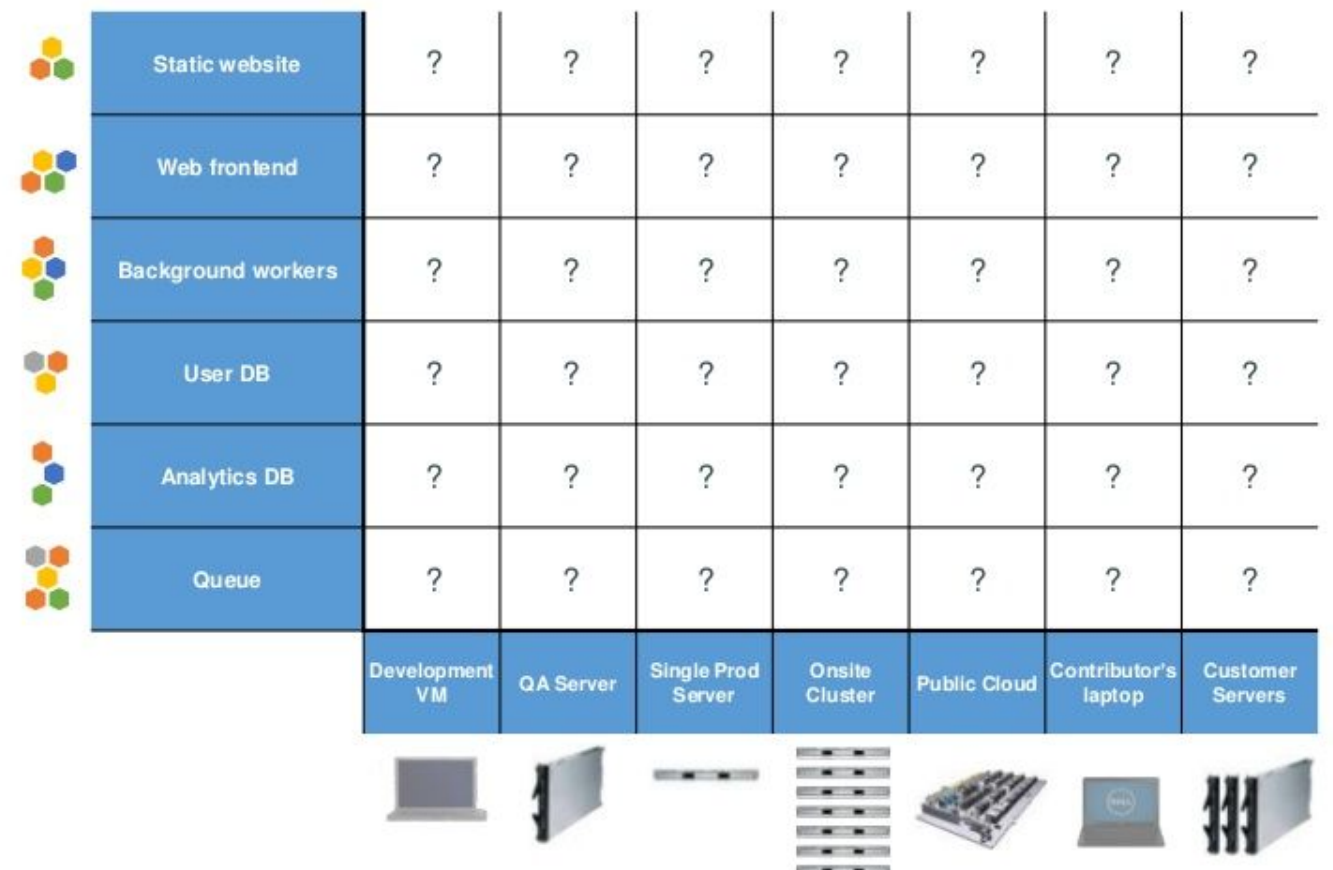

docke

#### Cargo Transport Pre-1960

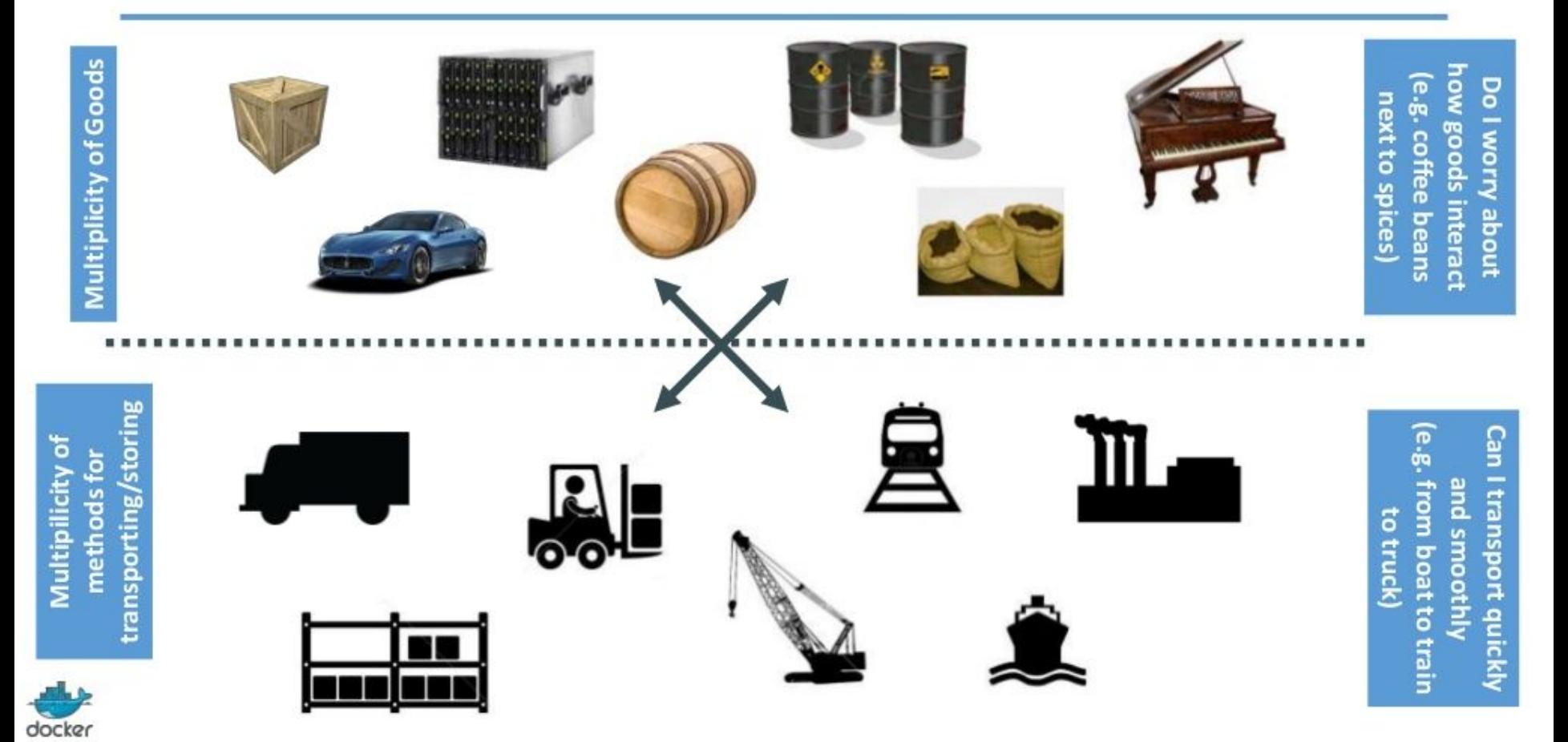

#### Also an NxN Matrix

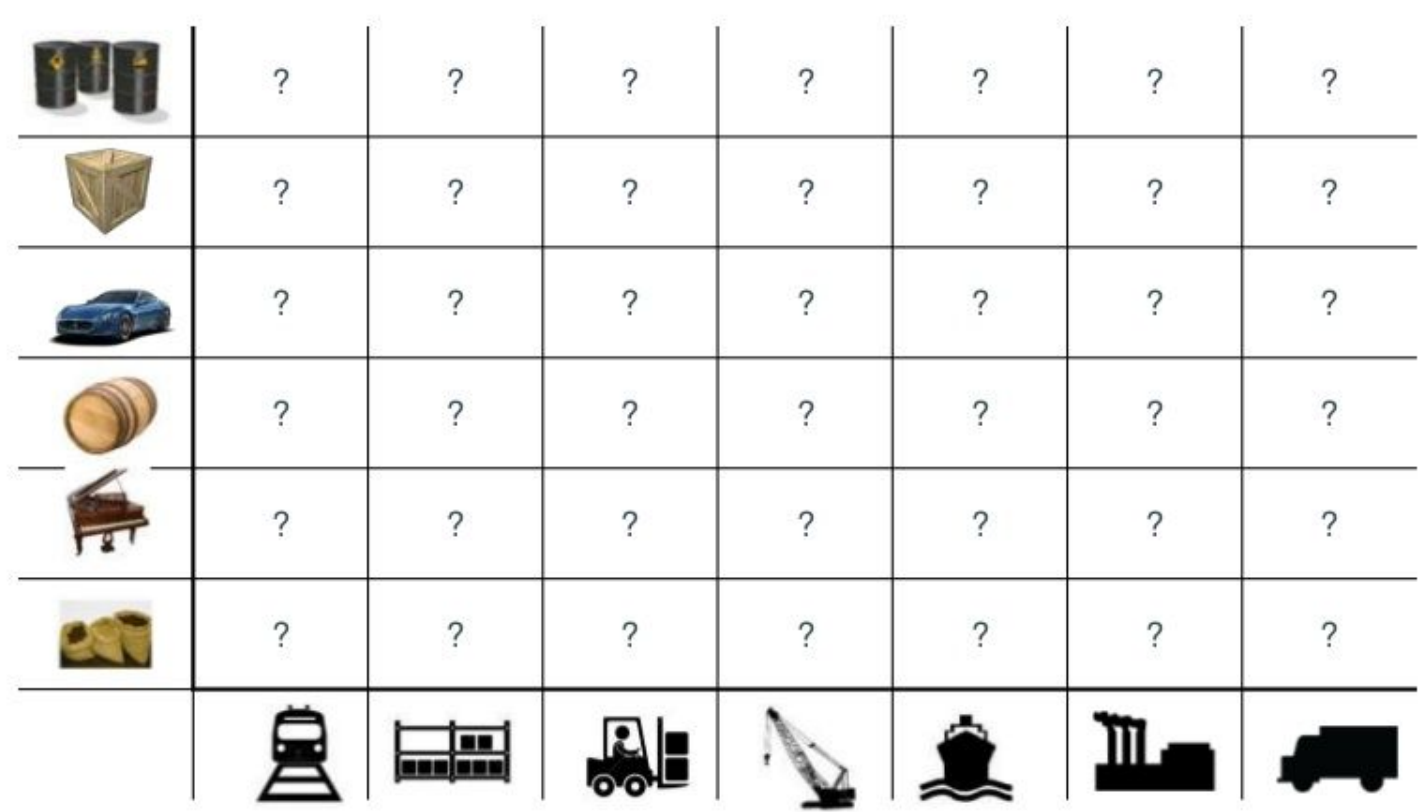

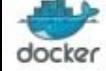

#### Solution: Intermodal Shipping Container

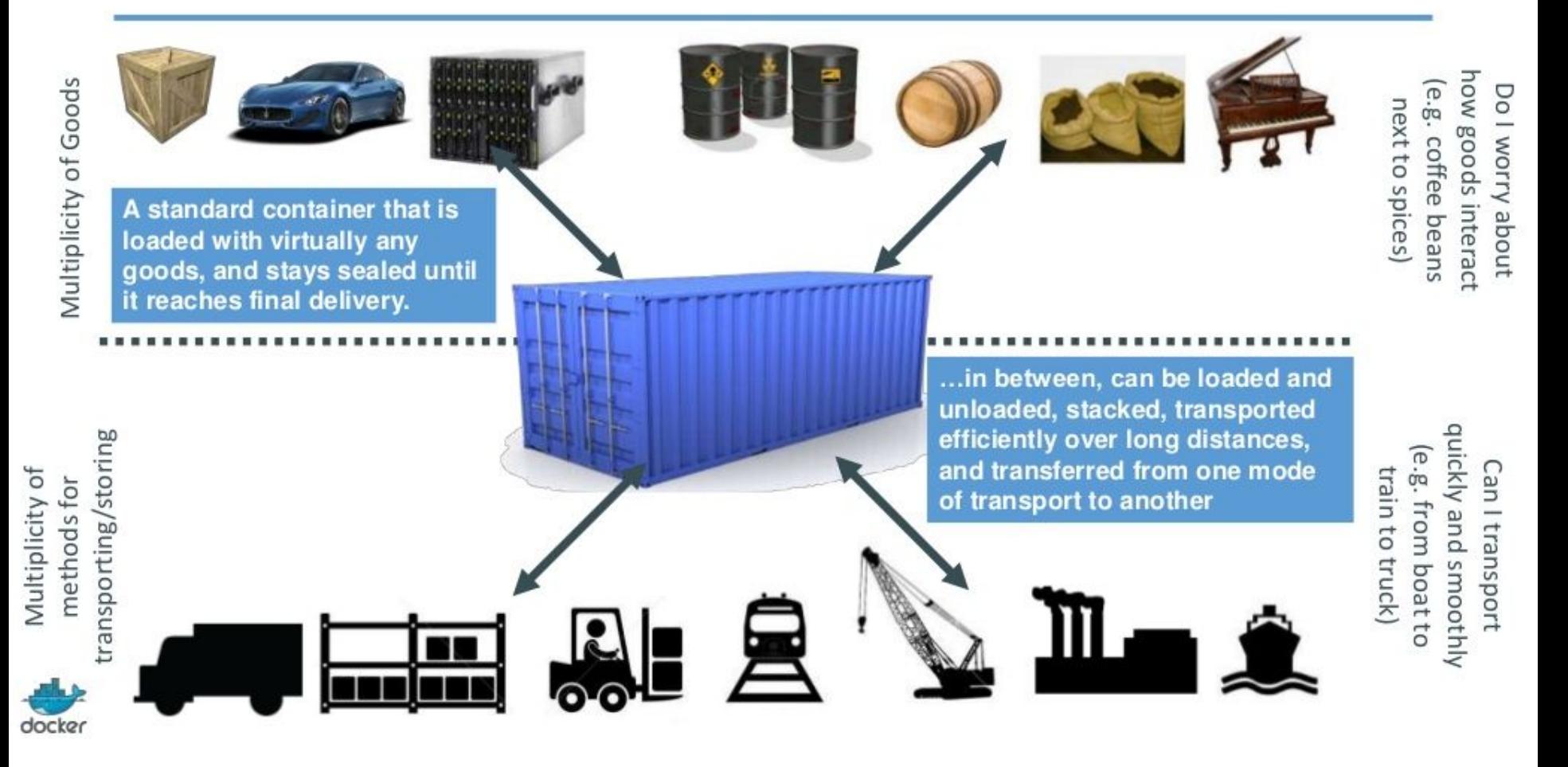

#### This eliminated the NXN problem...

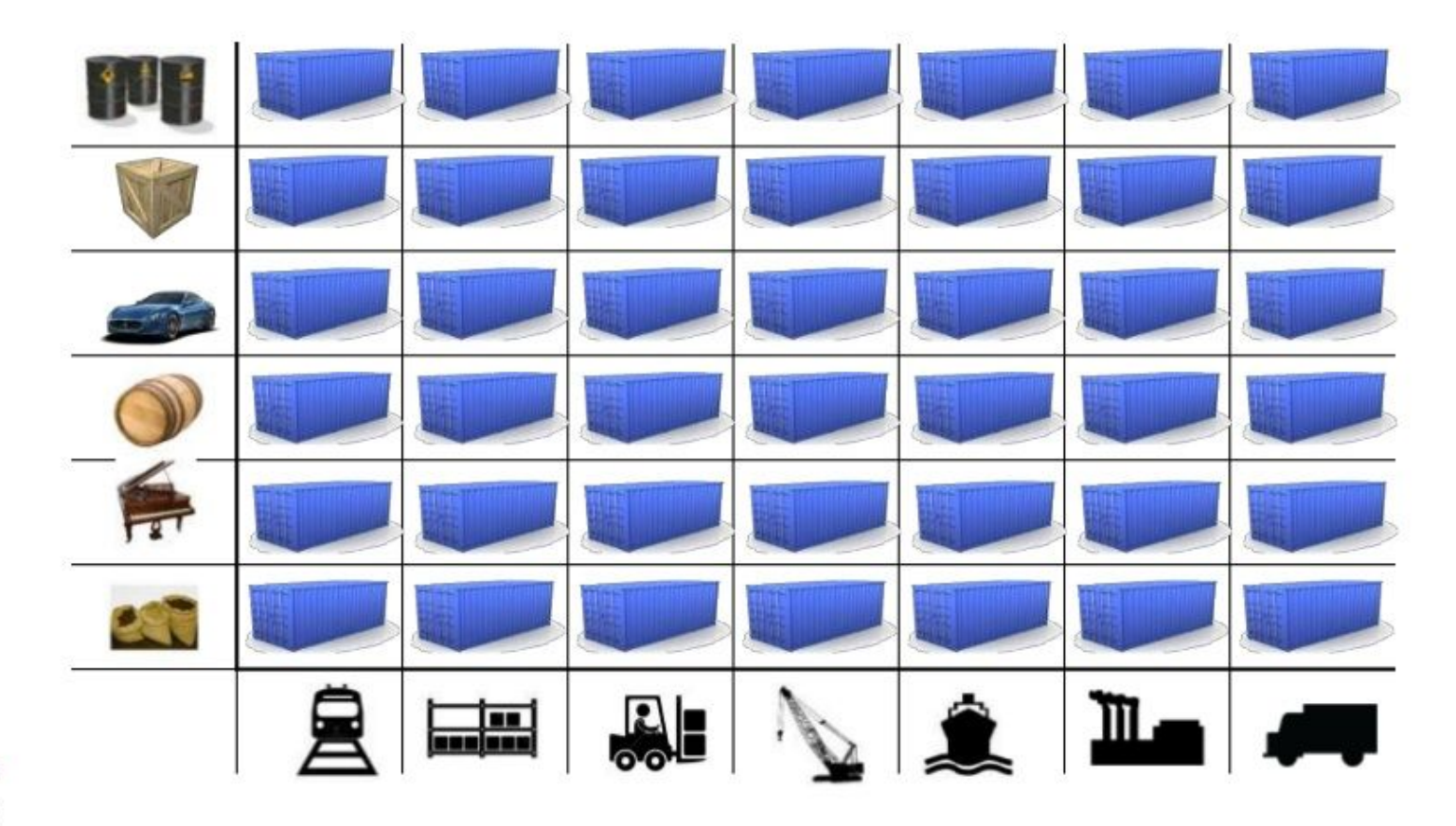

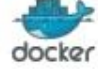

#### Docker is a shipping container system for code

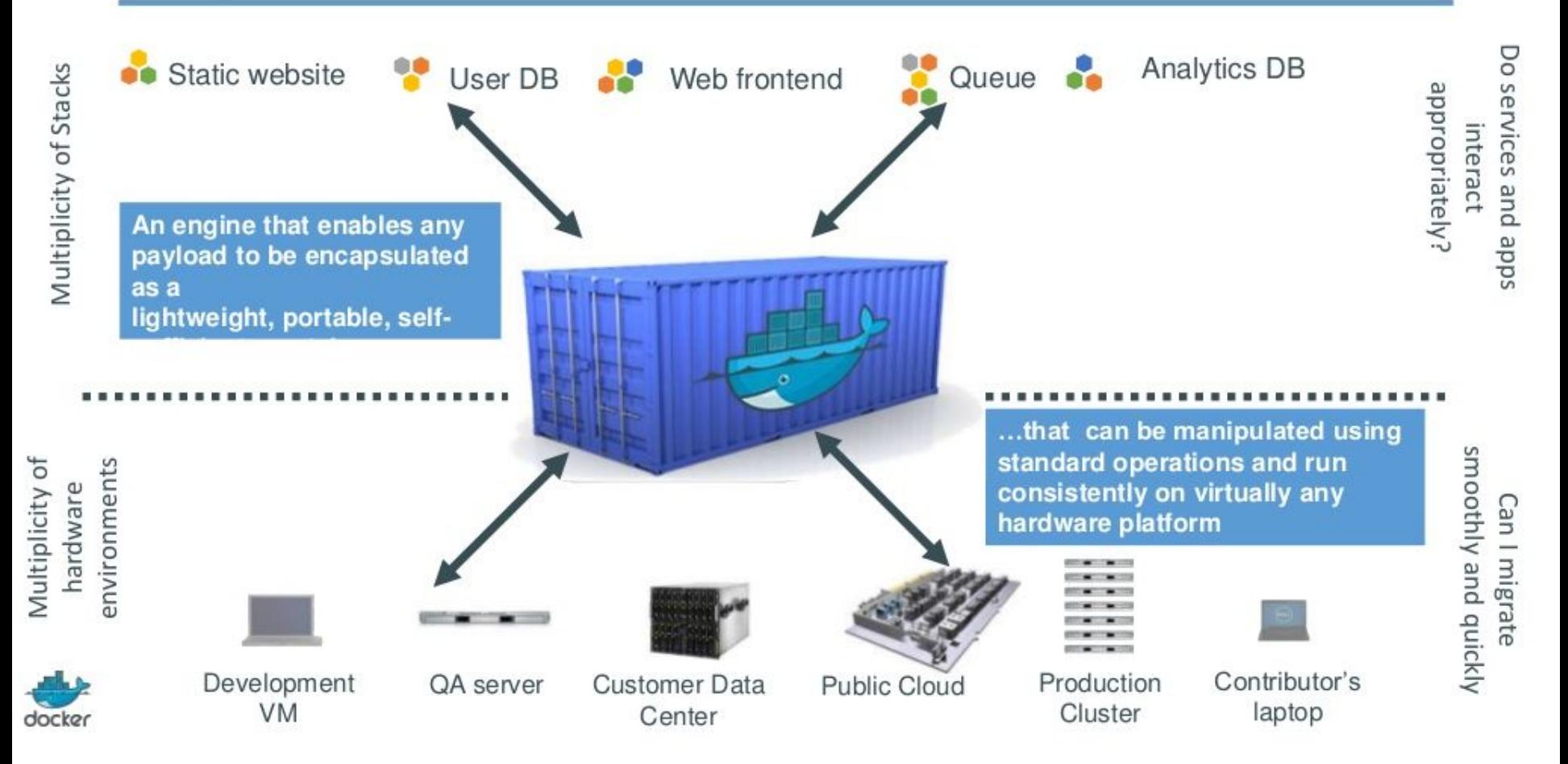

#### Docker solves the NXN problem

docker

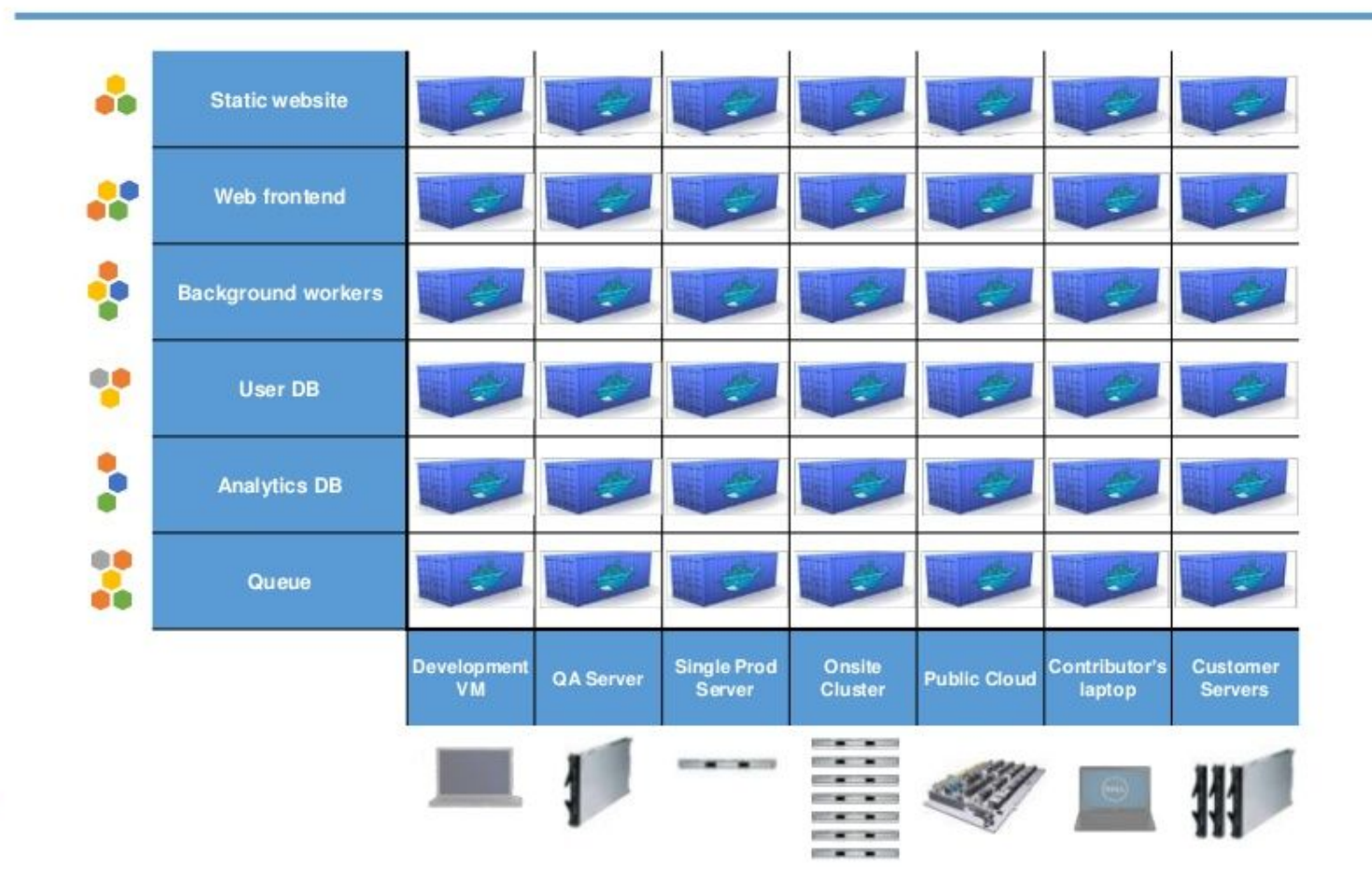

### **Docker: Build once, run everywhere**

#### 1. Prepare your development environment 2. Deploy it directly to production servers (no need to rebuild your app)

… this concept is known from Java

https://en.wikipedia.org/wiki/Write\_once, run\_anywhere

### **Virtual Machines vs. Containers**

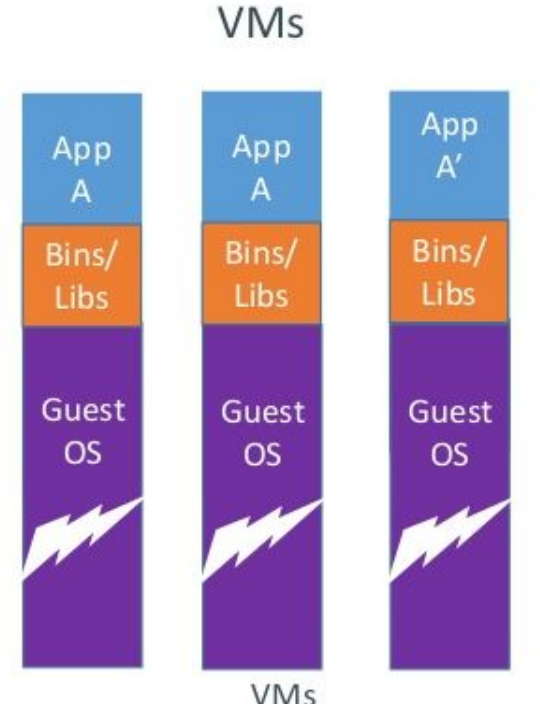

Every app, every copy of an app, and every slight modification of the app requires a new virtual server

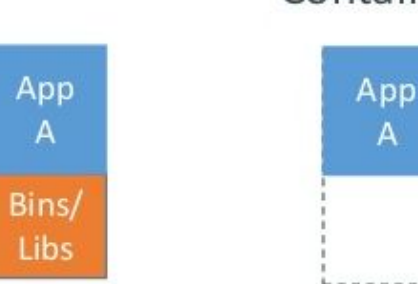

#### Containers

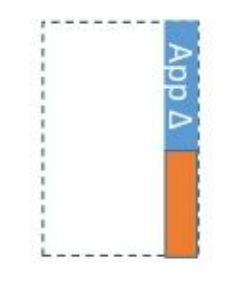

Original App (No OS to take up space, resources, or require restart)

Copy of App No OS, Can Share bins/libs

#### Modified App

Union file system allows us to only save the diffs Between container A and container  $A'$ 

## **Docker layers in action**

docker images --tree Warning: '--tree' is deprecated, it will be removed soon. See usage. └─511136ea3c5a Virtual Size: 0 B Tags: scratch:latest └─59e359cb35ef Virtual Size: 85.18 MB └─e8d37d9e3476 Virtual Size: 85.18 MB Tags: debian:wheezy └─c58b36b8f285 Virtual Size: 85.18 MB └─90ea6e05b074 Virtual Size: 118.6 MB └─5dc74cffc471 Virtual Size: 118.6 MB Tags: vim:latest

### **Docker's architecture**

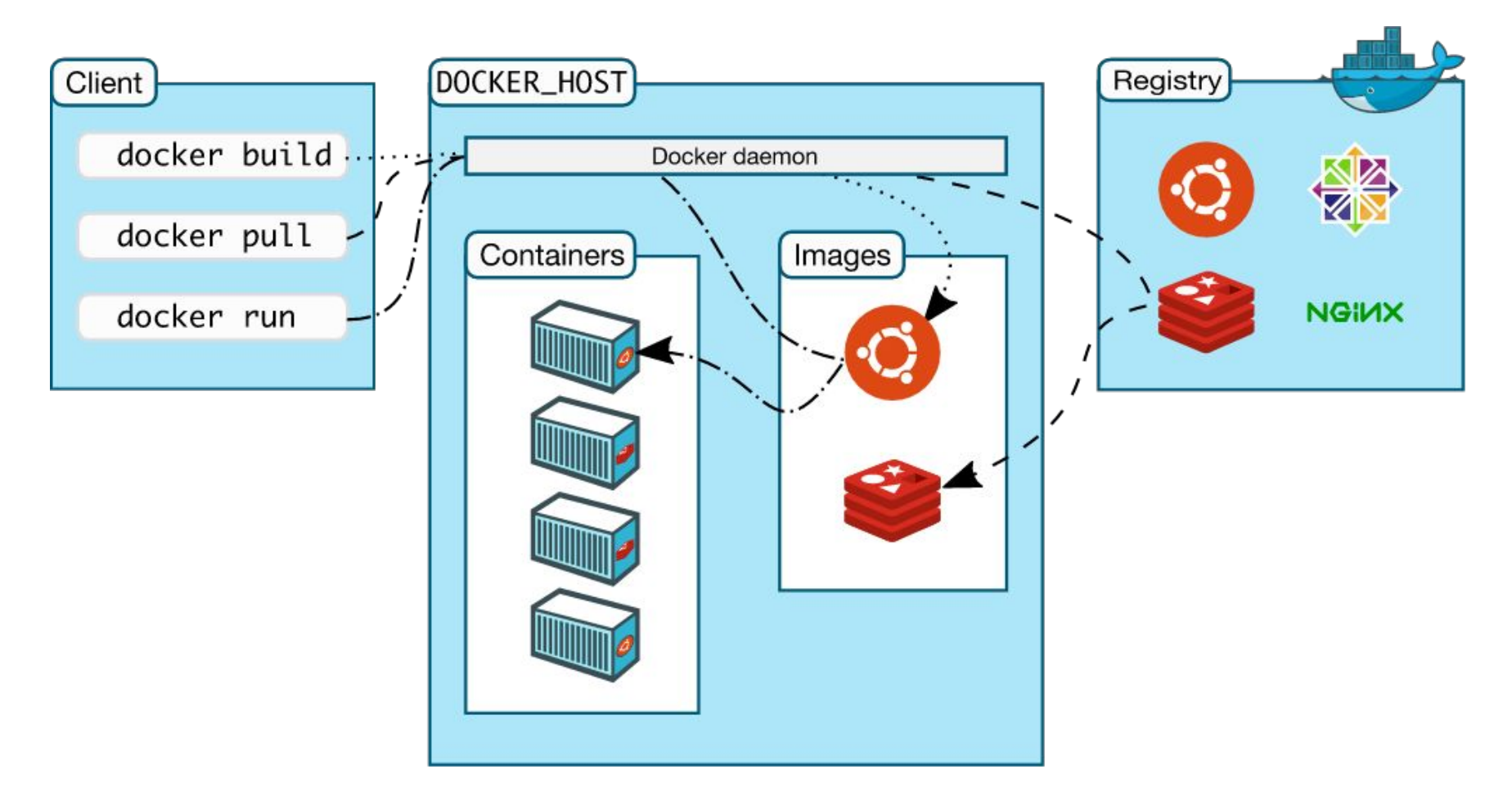

Source:<https://docs.docker.com/engine/introduction/understanding-docker/>

### **Docker Hub**

Cloud-based registry service for building and shipping application or service containers.

- **● Image Repositories**
- **● Automated Builds**
- **● Webhooks**

<https://hub.docker.com/>

## **Docker Summary**

- Container platform
	- uses cgroups and namespaces through libcontainer

### ● Unique features

- shipping format
- layered structure
- central repository of images

### ● Keywords

- image
- instance
- volume
- open port

● Examples:<https://github.com/sameersbn>

## **Docker critique**

- We already have shipping formats deb? rpm? OVF? tgz is inside OCI anyway.
- Why layers anyway?
	- Memory reduction not necessary we have KSM
	- Driver trouble
		- overlays: incompatible kernel implementations
			- aufs -> overlayfs -> overlayfs2
		- btrfs: "too many references", crashed fs with du
		- device-mapper thin provisioning: wastes space
- $\bullet$  Central repository = a loaded gun
	- [2015 survey](https://www.banyanops.com/blog/analyzing-docker-hub/): Over 30% of Official Images in Docker Hub Contain High Priority Security Vulnerabilities

## **The gap between Docker and PaaS**

- CI for consistent building of images
- Image repository
- Network security
- Host OS patching
- Load Balancing and Scaling
- Databases and other persistence services
- Logging and monitoring
- Service discovery
- Orchestration of container relationships
- Application updates and redeployment

#### **Ref.arch. according to Robert Greiner**

#### **Container Development / Release Pipeline**

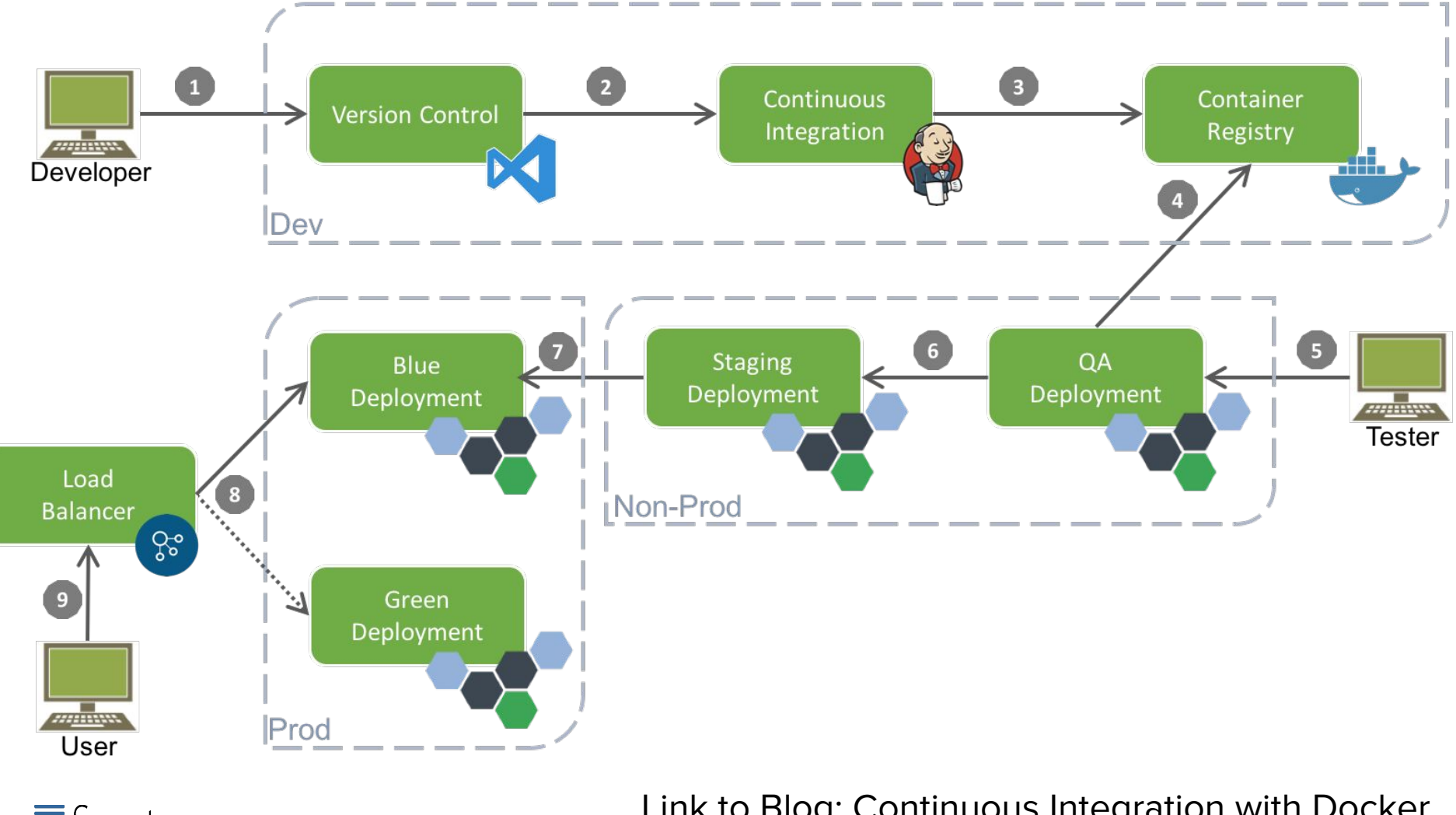

 $\equiv$  Sonatype

Link to Blog: Continuous Integration with Docker

<http://bit.ly/2aeA1io>

#### **Ref.arch. according to eggs unimedia**

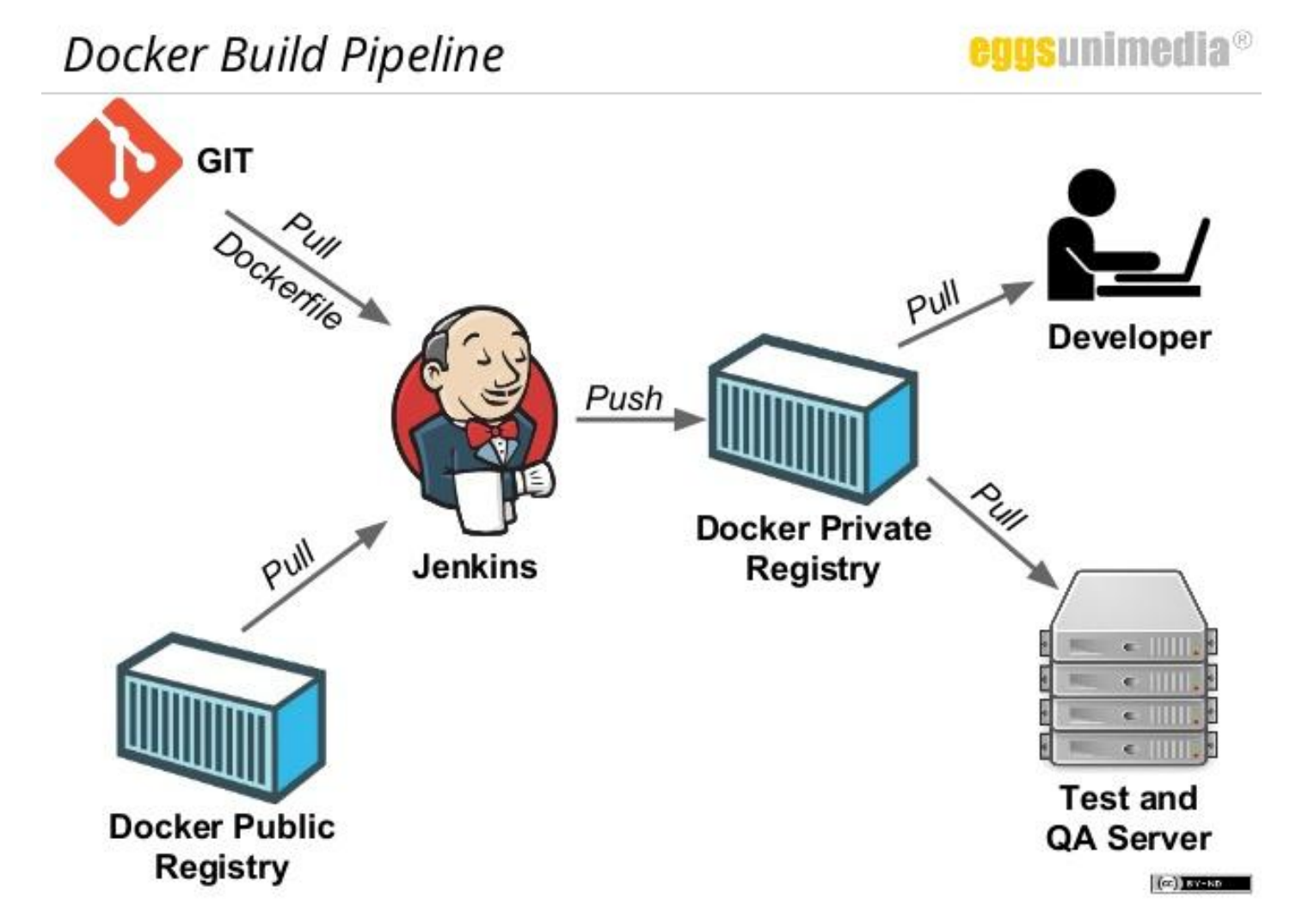

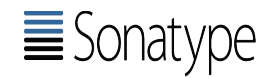

Link to Presentation: Locally it worked! Virtualizing Docker

<http://bit.ly/2au62ra>

## **Cloud Foundry**

- Container technology not related to Docker
	- "Warden" also uses cgroups and namespaces
- No layers and central repository
- Application is a first-class concept
	- the container is an implementation detail
	- built by language-specific buildpack at staging time
- Provides ready-made Services
	- MySQL, Postgres, Mongo, Redis, Riak, RabbitMQ
- Load balancing and scaling built in
- Can run Docker containers as well
	- volumes and TCP load balancers already available
	- virtual networking in the making

#### **CLOUD FOUNDRY**

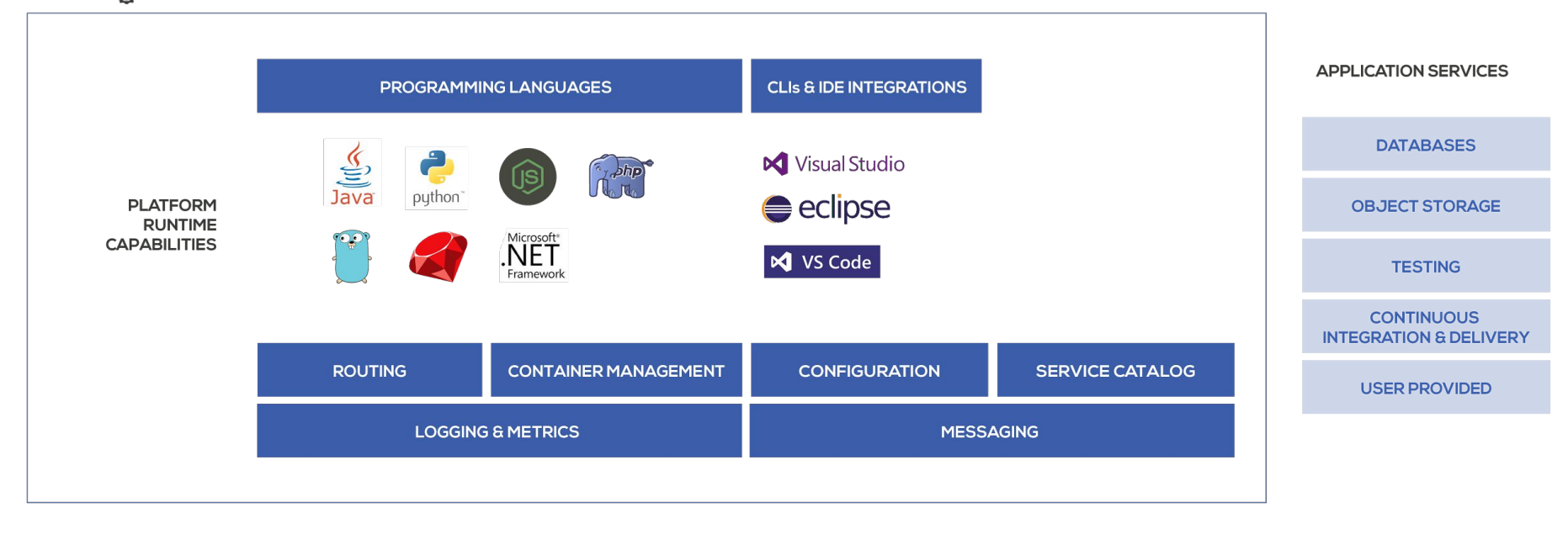

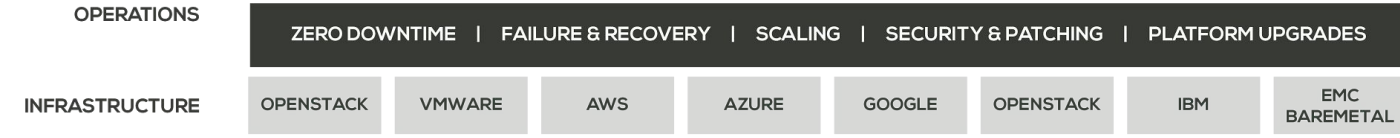

## **Cloud Foundry market share**

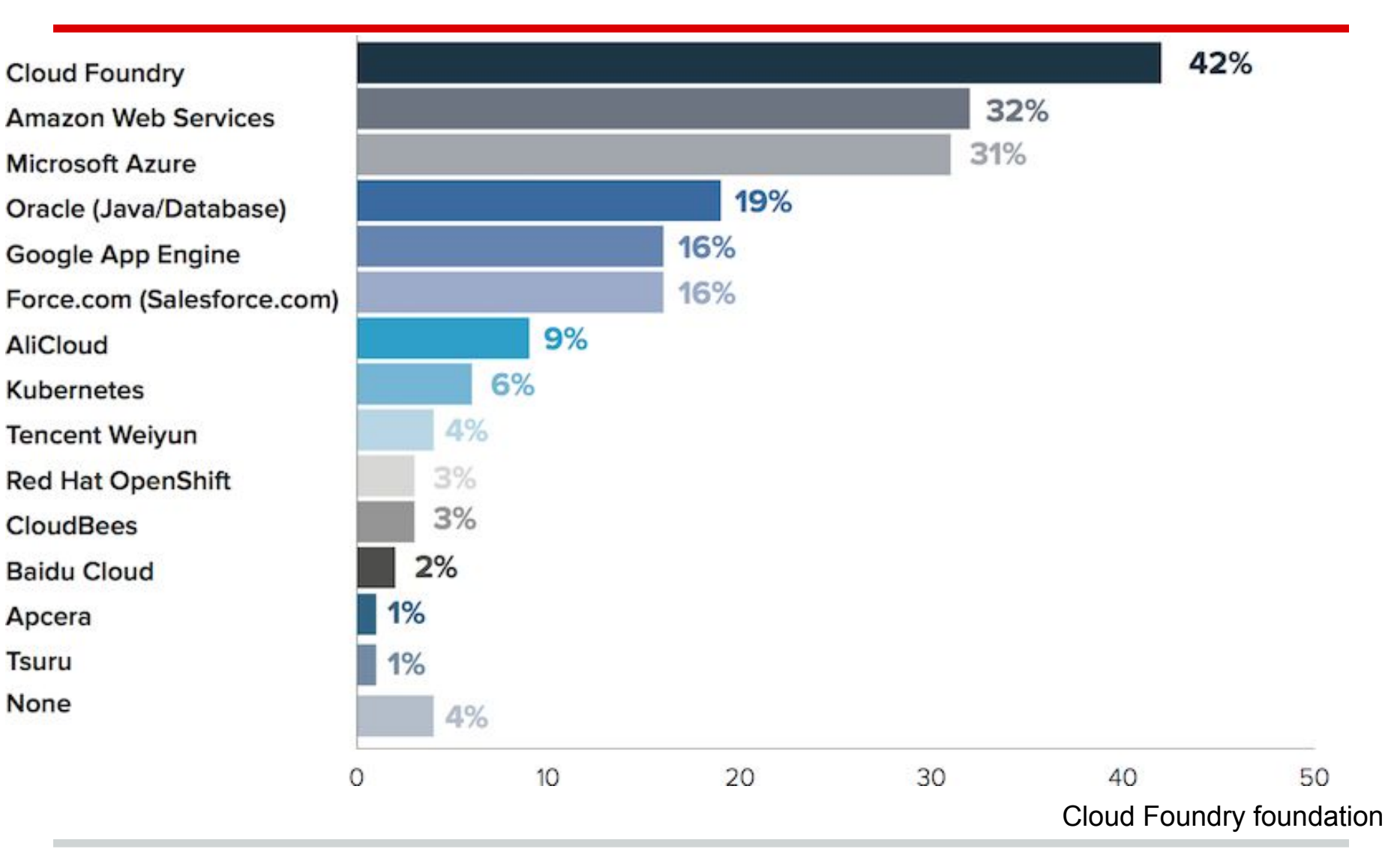

## **Cloud Foundry market share**

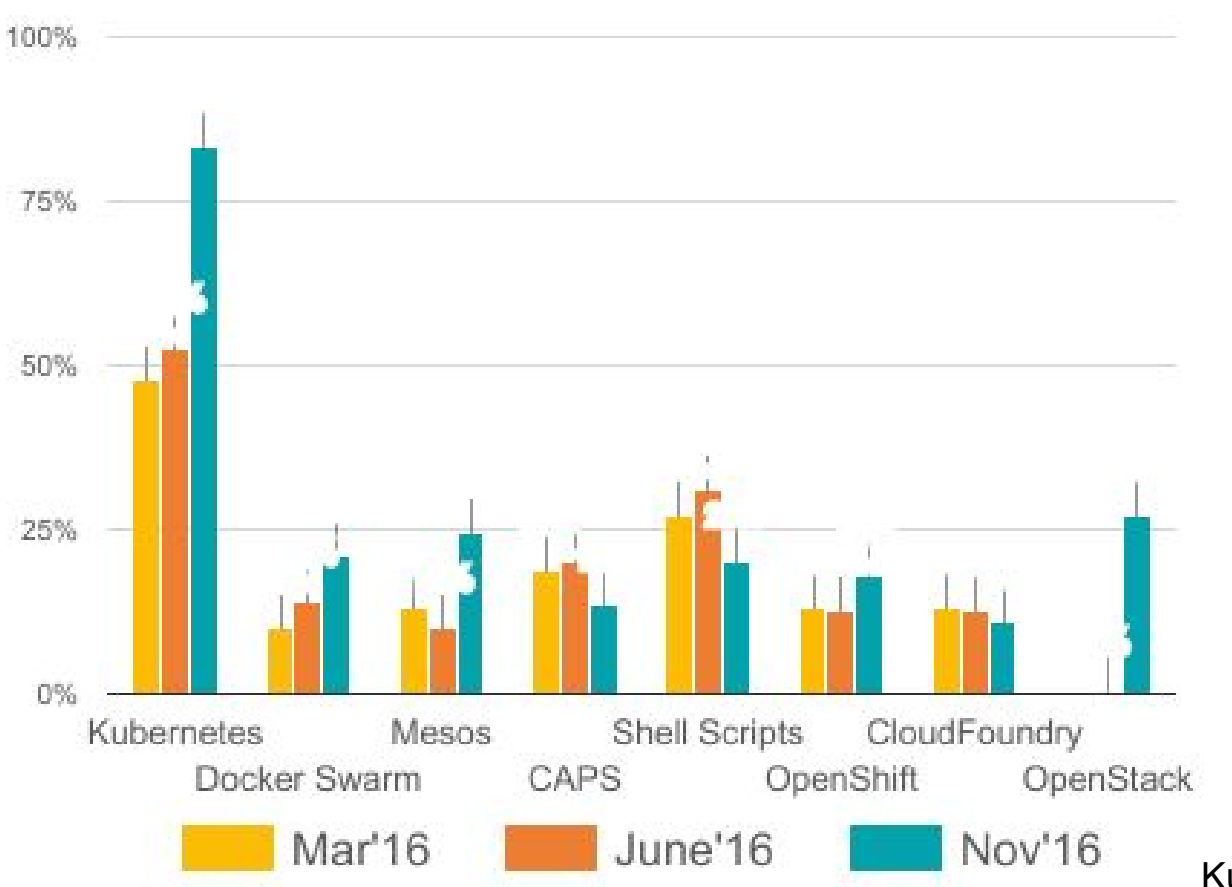

Kurbernetes foundation

## **Cloud Foundry market share**

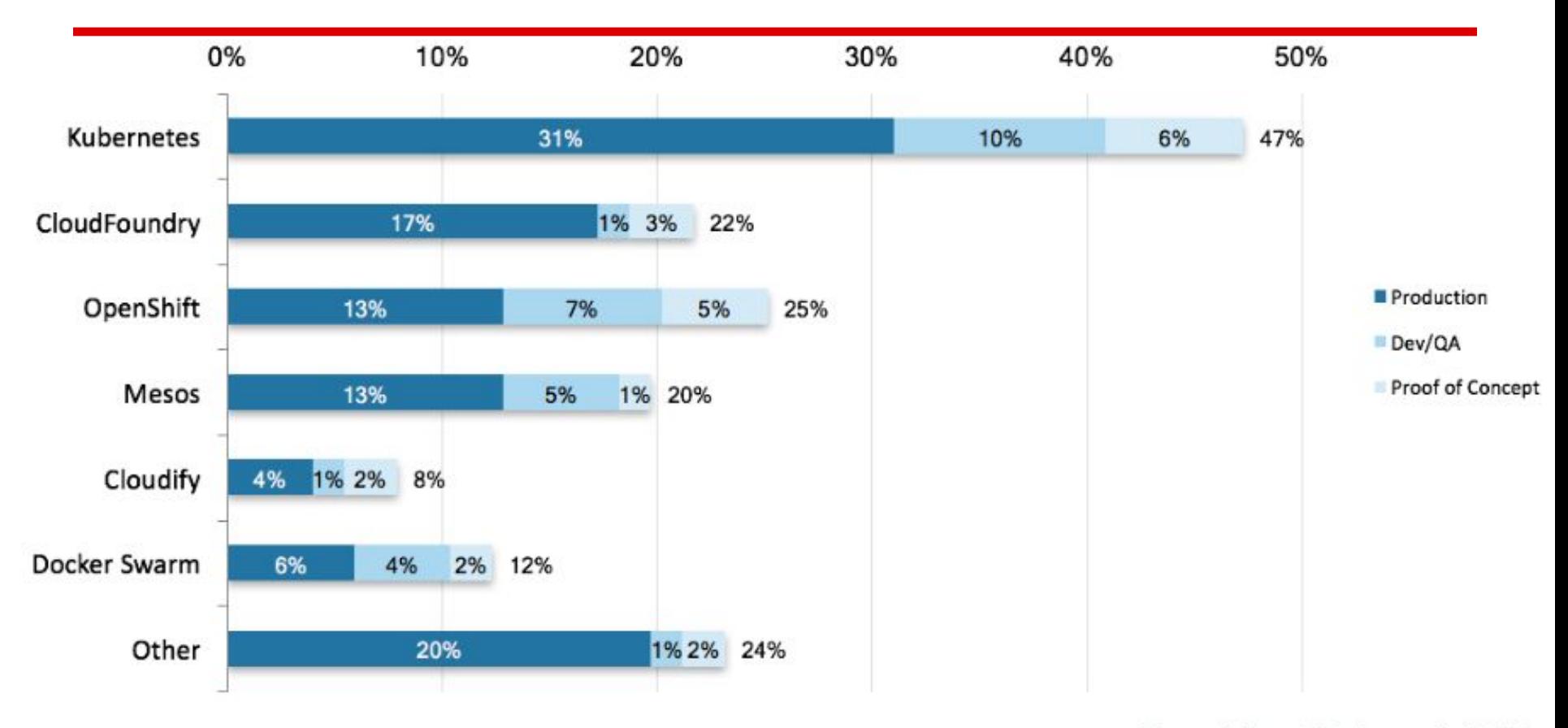

Figure 6.1  $n=203$  shows all of 2016

OpenStack foundation

#### **History in comparison with Kubernetes**

- CF is here since 2011
- Kubernetes 2014
- OpenShift also 2011, but was rewritten from scratch based on Kubernetes
- CF has a history of continual evolution
	- originally by VMware
	- 2013 transferred to daughter company Pivotal
	- 2014 Cloud Foundry Foundation established
		- open-source governance

## **Application deployment**

- Process starts with magic words "cf push"
	- Uploads and stores app files
	- Examines and stores app metadata
	- Buildpack runs and creates a "droplet" of the app
	- Selects an appropriate Diego cell
	- Starts the app
	- Optionally creates a route to the app
	- Optionally configures service connections

## **Stacks, Buildpacks, and the rest**

- Stack is a base file system ○ "cflinuxfs2" is based on Ubuntu 14
- Buildpack packages the app and its dependencies
- Droplet is a container image
- Droplets are stored in the Blobstore
- Diego cell is the machine running containers
- Warden/Garden is the container technology
- If the standard buildpacks are not enough, you can write your own
- See what is already available in the [community](https://github.com/cloudfoundry-community/cf-docs-contrib/wiki/Buildpacks#community-created)

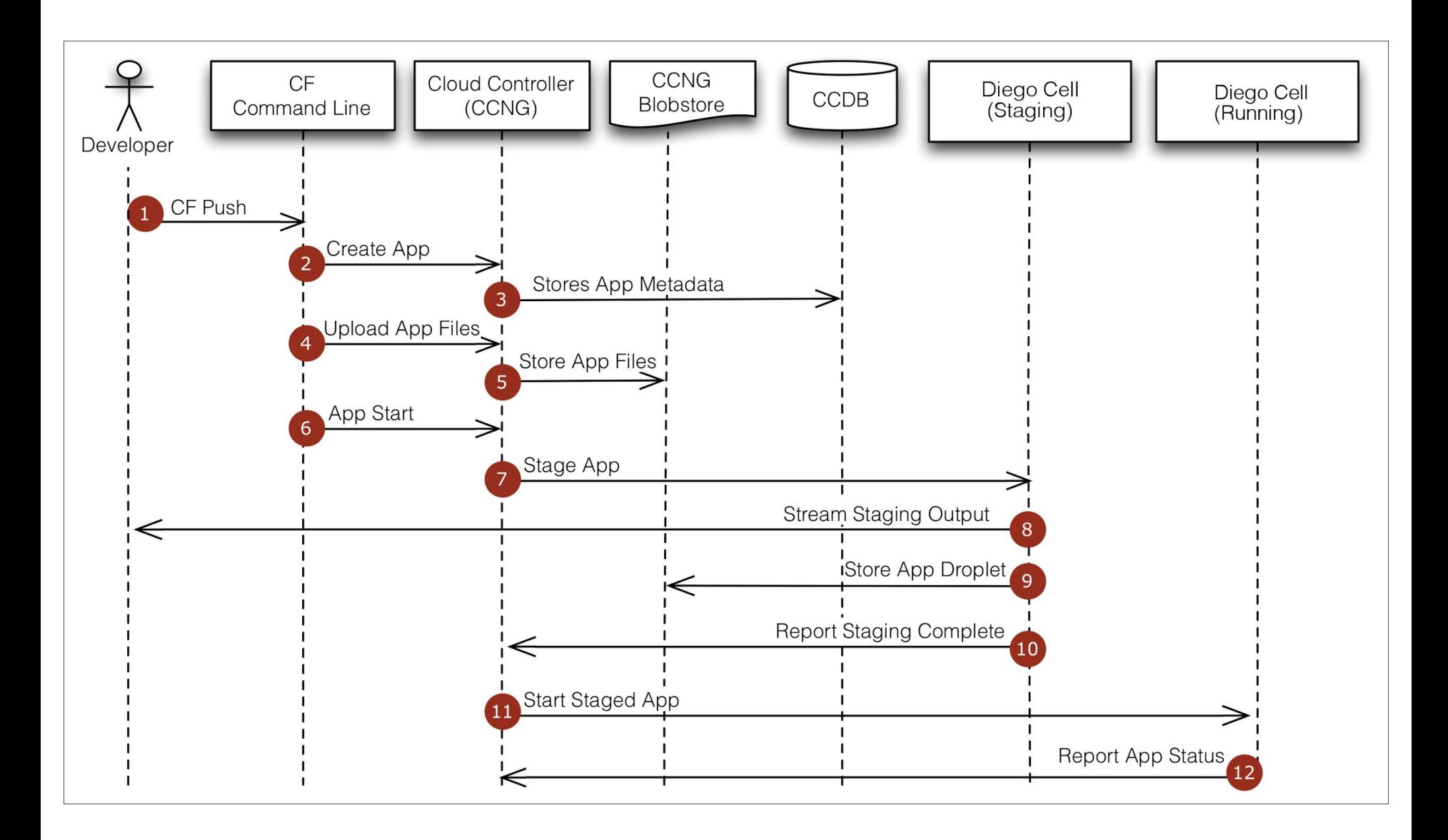

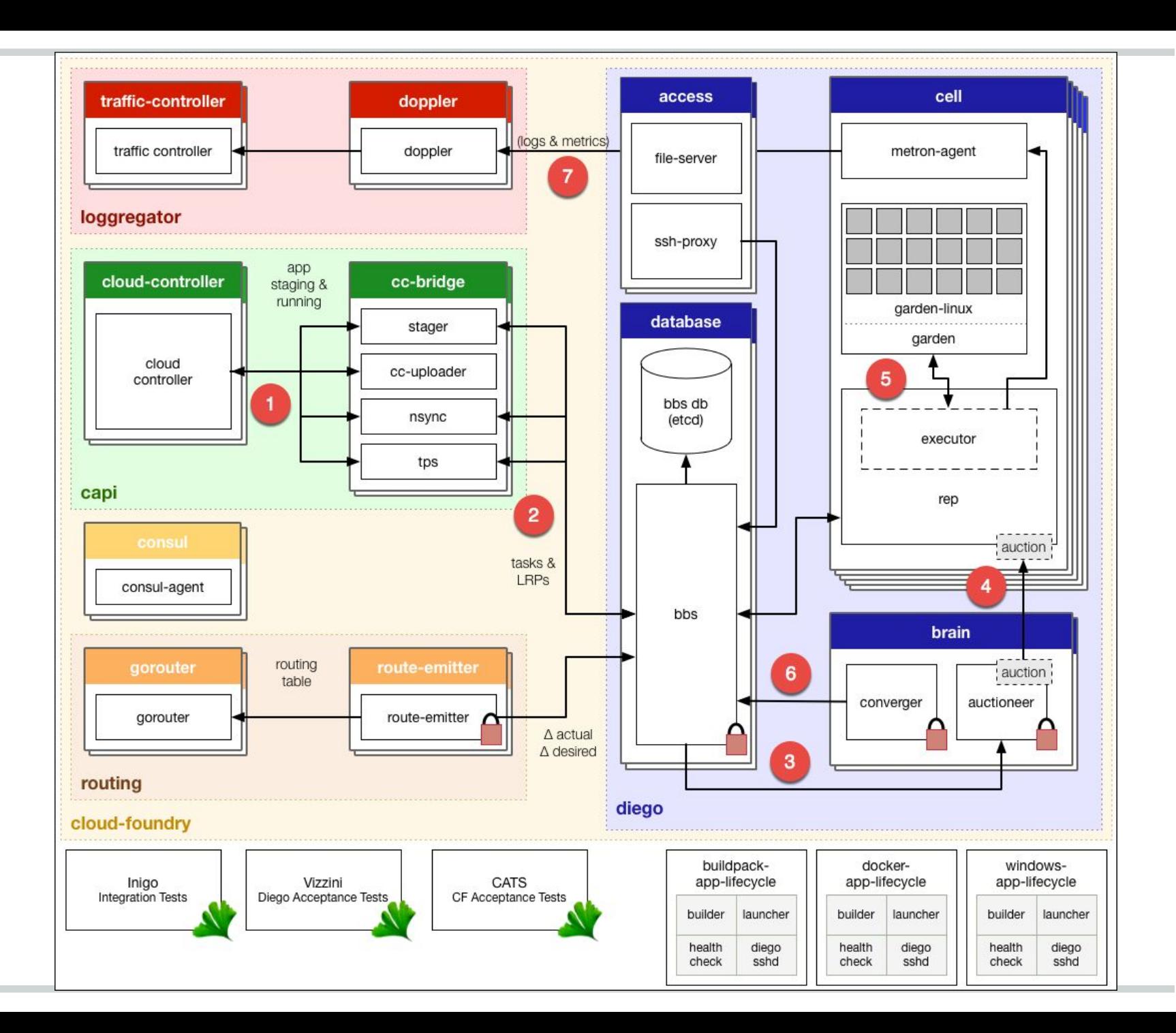

## **Monitoring and Scaling**

- Open-source version provides APIs to
	- see current CPU, memory and disk usage
	- scale the number of instances horizontally
	- $\circ$  scale the application resource quota vertically restarts the app
- Our version will have autoscaling
	- metrics from API stored in Influxdb
	- user specifies scaling rules
		- like CPU over 70% for 5 minutes
	- autoscaler engine horizontally scales the app
	- all integrated in the Home at Cloud portal

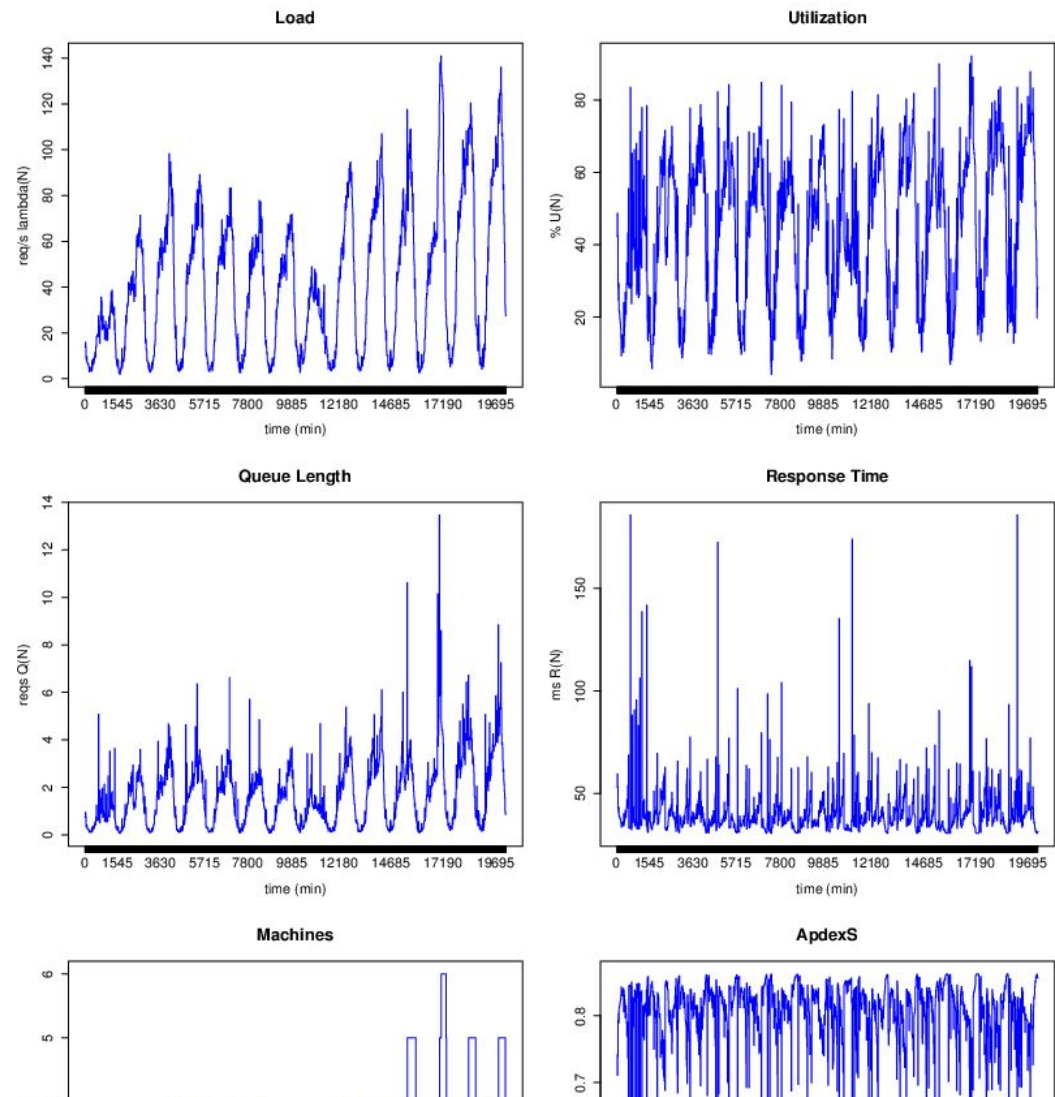

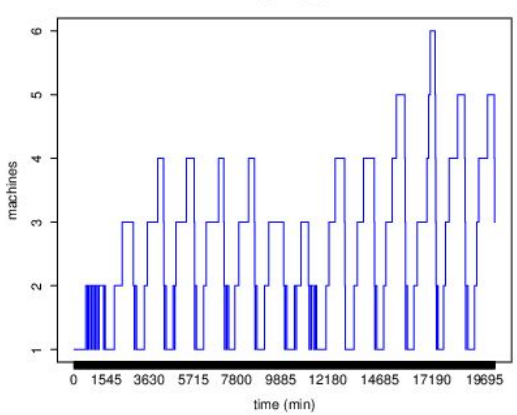

**COL** 

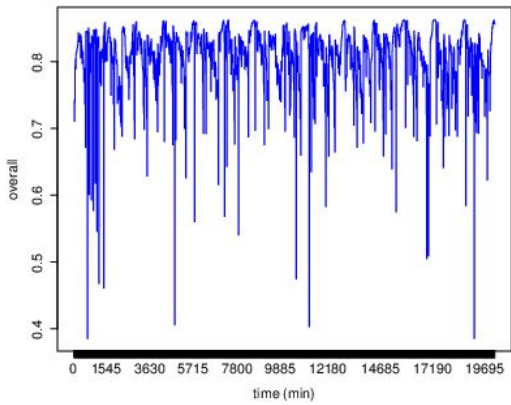

## **Routing**

- Done by CF component gorouter
- Multiple gorouters behind HAProxy

### ● Can do

- Shared domain
- Bring-your-own-domain
- Domain with path
- Multiple routes to one app
- One route to multiple apps
- Recently added component tcprouter

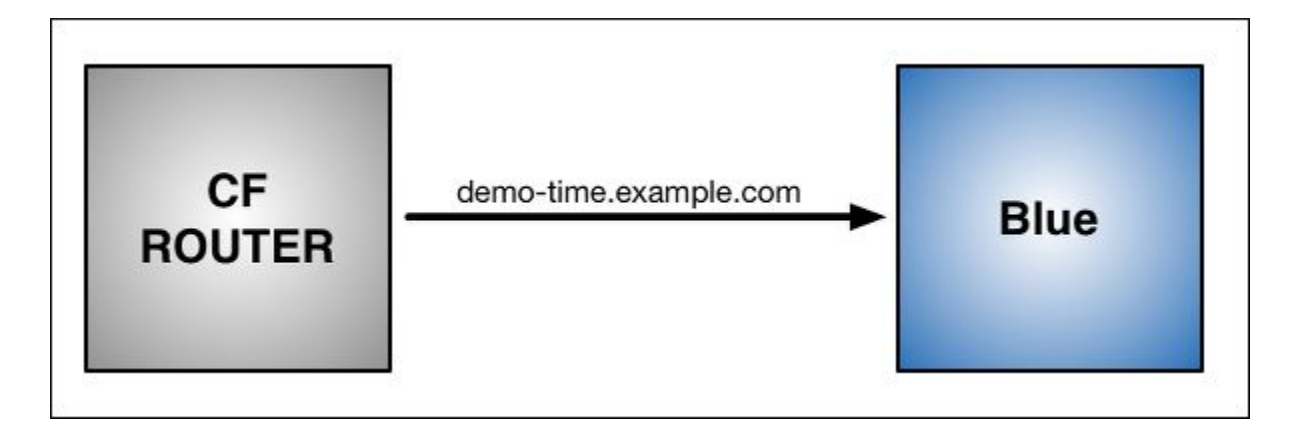

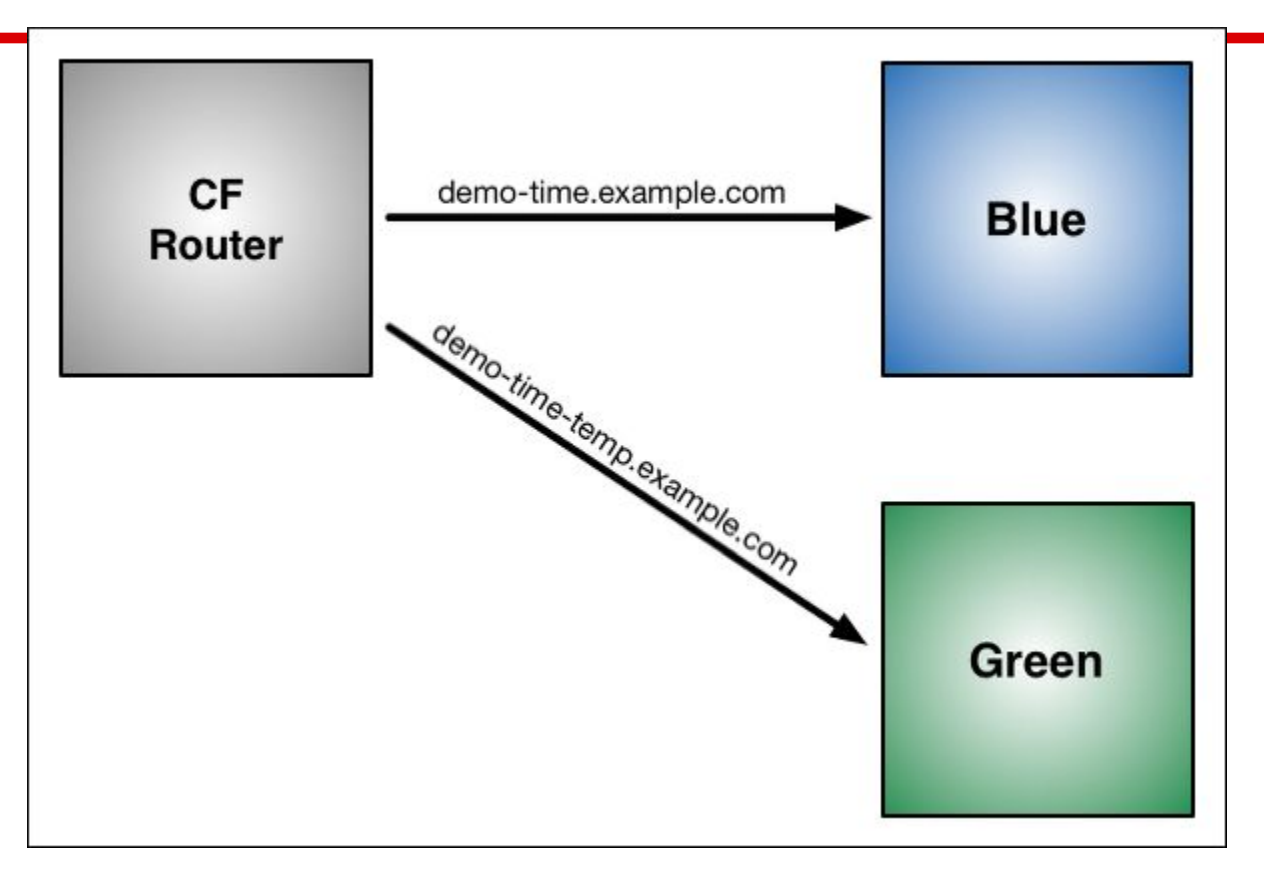

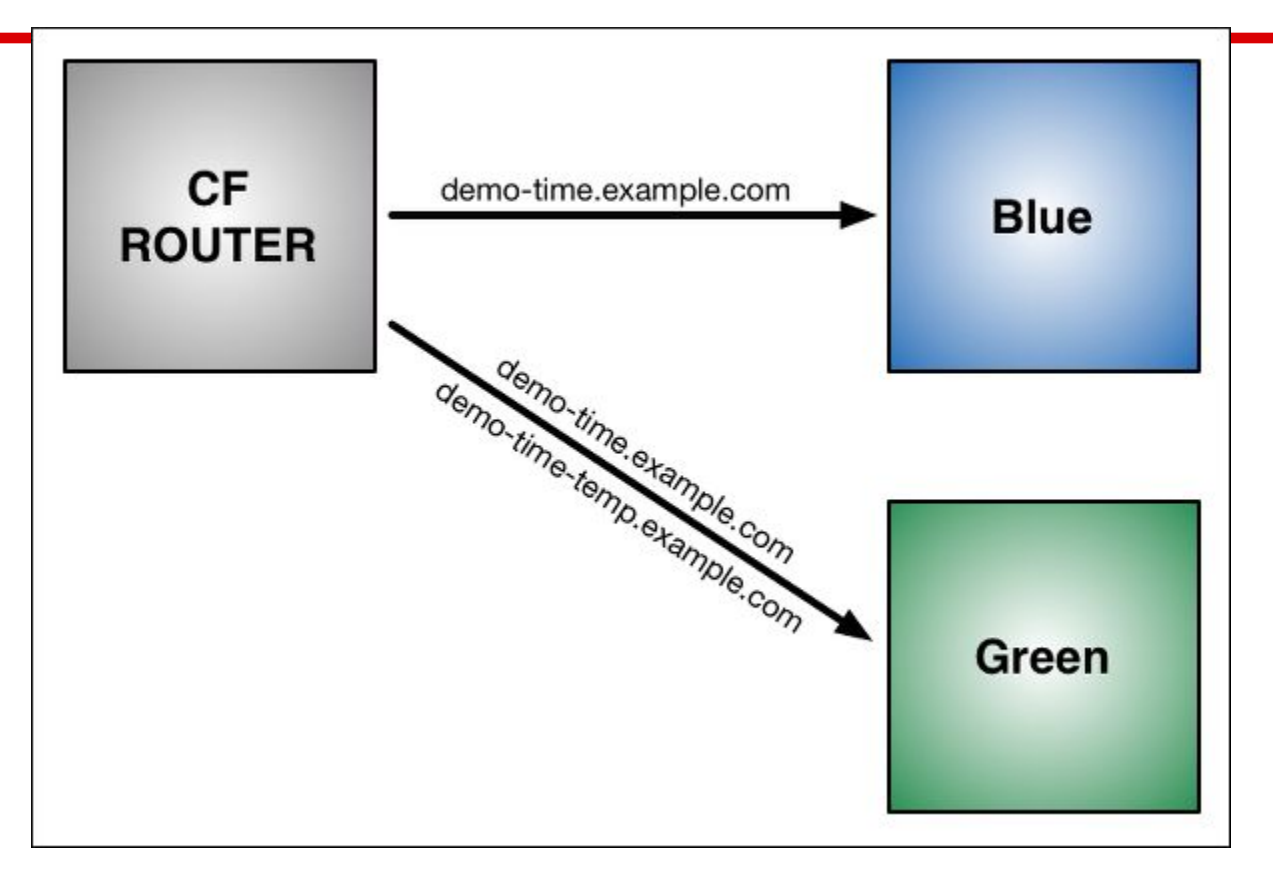

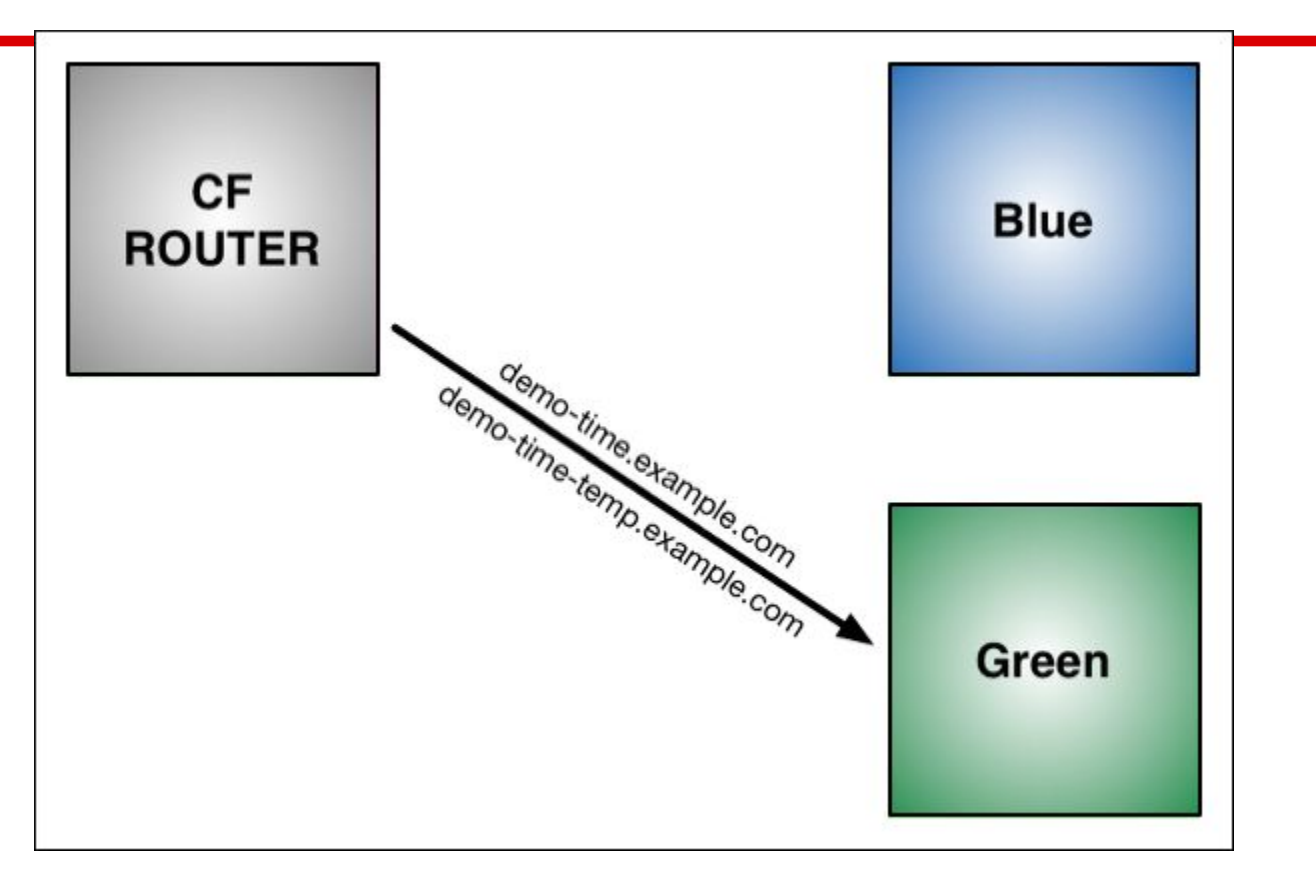

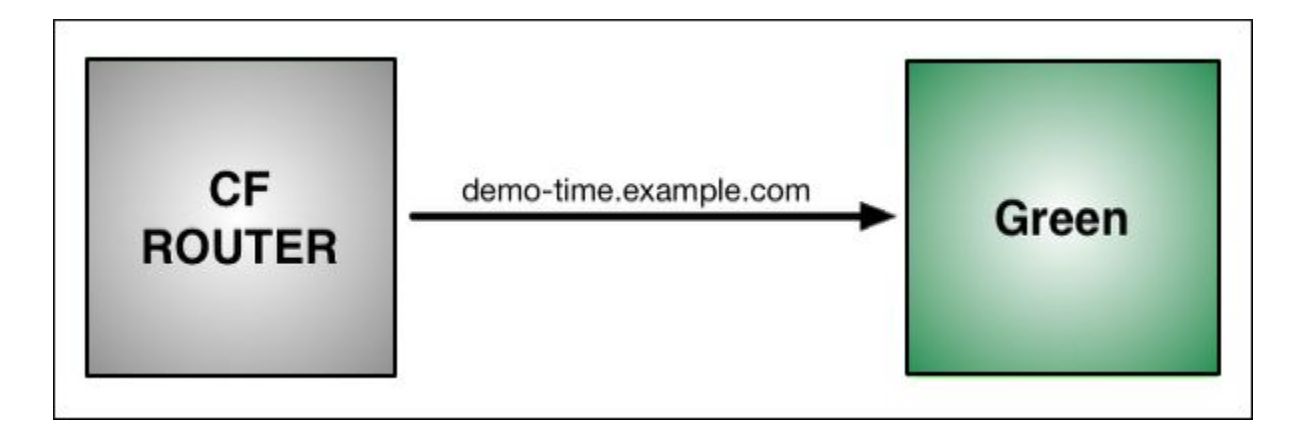

## **Lyve demo**

### 1. Get the CLI tool "cf" from [Github](https://github.com/cloudfoundry/cli#downloads)

 $2.~\#$  cf login -a http://api.cftest.homeatcloud.cz -u user -p pass --skip-ssl-validation

#### 3. Try and see what you have:

cf help # All commands cf apps # Deployed apps cf marketplace # Available CF services cf services # Deployed service instances cf logs --recent spring-music # logs cf app spring-music # info cf ssh spring-music # ssh

## **How did I get the service?**

### ● Create the MongoDB service

cf create-service MongoDB standard <instance\_name> cf bind-service <app\_name> <instance\_name>

### The App receives this JSON ENV variable:

```
VCAP_SERVICES=
{ "mongodb": [ {
    "name": "db-for-spring-music",
    "label": "mongodb",
    "tags": [
     "mongodb"
 ],
    "plan": "standard",
    "credentials": {
     "uri": 
"mongodb://mongo_username:mongo_pass@192.168.3.12:27017,192.168.3.11:27017,1
92.168.3.10:27017/dbname"
    } } ],}
```
## **And the app?**

### ● Official CF demo app in Java

○ You probably need to have a JDK in your \$PATH

git clone https://github.com/cloudfoundry-samples/spring-music.git cd spring-music/ ./gradlew assemble

cf push

cf bind-service spring-music <service\_instance\_name> cf restart spring-music

# if you see timeouts, they're due to insufficient entropy on the hosting VM; try cf push --health-check-type none # or before restart/restage cf set-health-check spring-music none

## **Why I could use just cf push**

… without arguments? The app has a [manifest.yml](https://docs.cloudfoundry.org/devguide/deploy-apps/manifest.html) file:

\$ cat manifest.yml -- applications: - name: spring-music memory: 1G random-route: true path: build/libs/spring-music.jar

## **I already had a Docker image!**

- CF runs those as well
	- Quite new, not as well tested
	- You should get the same ENV variable with service info when your Entrypoint is called
- Only works with images in Dockerhub
	- .or another public registry, not local uploads (yet?)
- You may try some examples:

cf push test-app -o cloudfoundry/test-app #or cf push lattice-app -o cloudfoundry/lattice-app

## **Don't try this at home**

- Actually, you can. See microBOSH
- Our beta deployment on OpenStack
- Including admin station and ELK, uses ○ 51 VMs, 65 vCPU, 82 GB RAM, 885 GB local and 1,4 TB persistent storage
- Open Core means a lot of work
	- operations, services, monitoring, logging, accounting
	- autoscaling (bachelor's thesis)
- Still missing to production
	- SSL, customer portal integration, billing
	- user testing

### **Questions?**

#### If not:

### Write to [support@homeatcloud.cz](mailto:support@homeatcloud.cz) for beta access to Cloud Foundry at

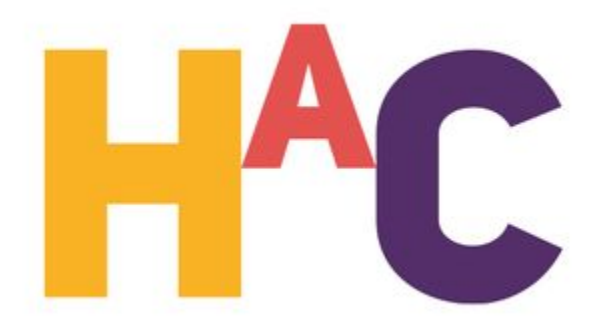

Offer valid for 2 weeks. End of beta program will be announced one month in advance.